## **ACCESSIBILITY QUICK GUIDE**

University of Alaska Anchorage<http://bit.ly/2OGA9zn>

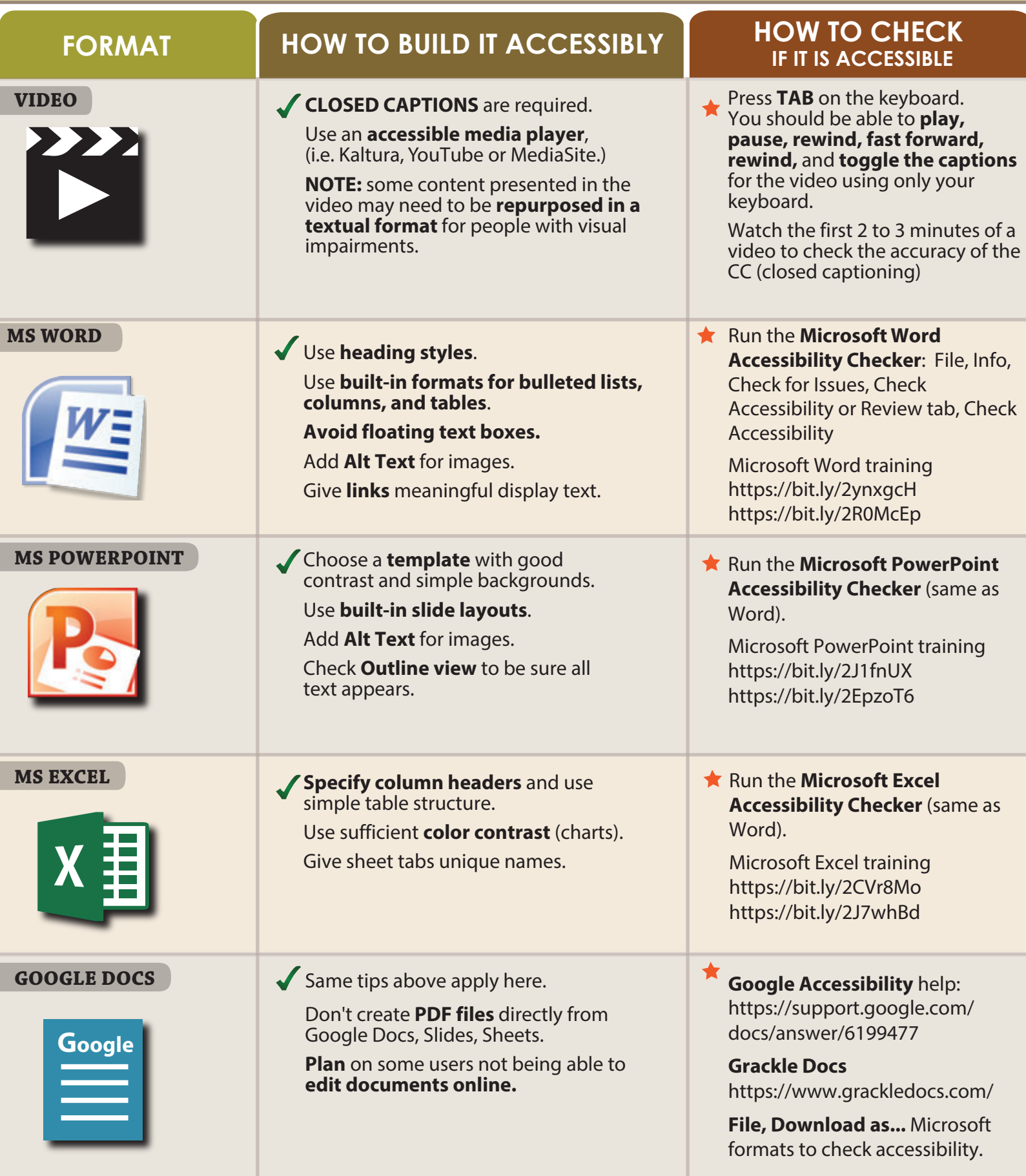

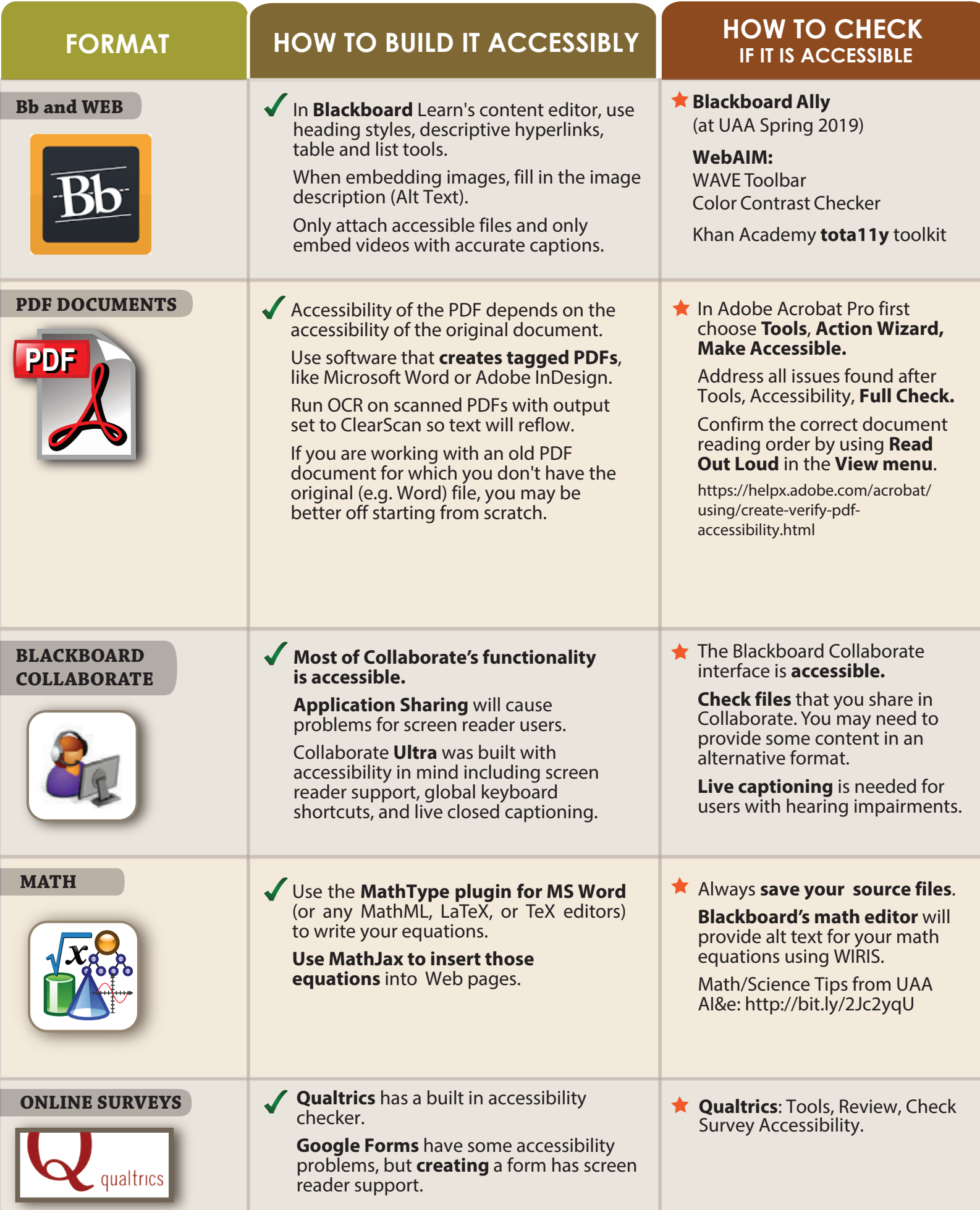

Based on Accessibility Quick Guide by Portland Community College licensed under CC BY-NC-SA 4.0